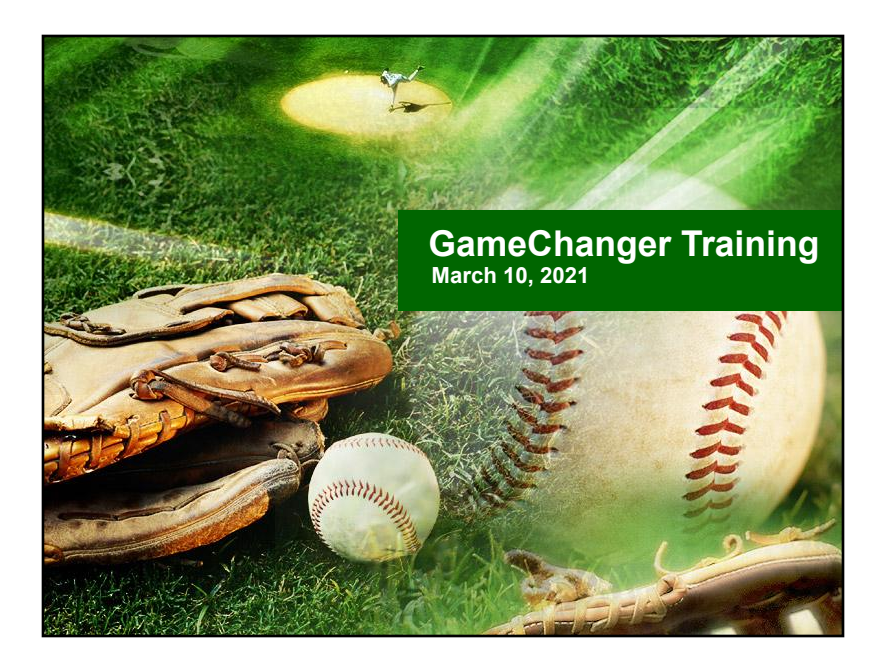

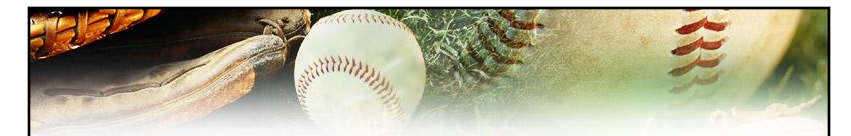

#### **New for 2021**

- RPLL is using GameChanger Team Manager for Rosters, Schedules, Team Communication and Game Scoring
- All games and rosters will be pre-loaded
- GameChanger will be the Official Scorebook for RPLL Intermediate and Juniors Divisions

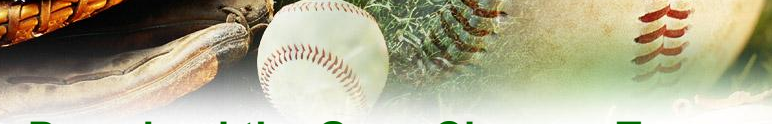

# **Download the GameChanger Team Manager App**

There are two Game Changer apps in the app store. We are using the one with GREEN logo called "GameChanger

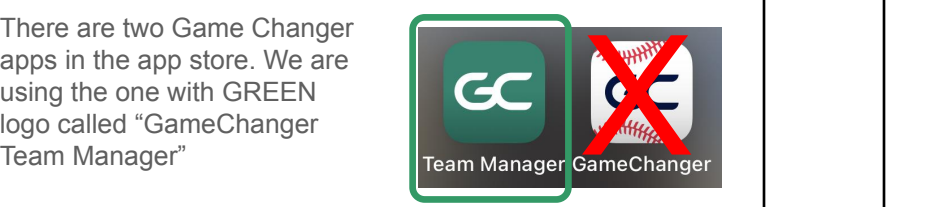

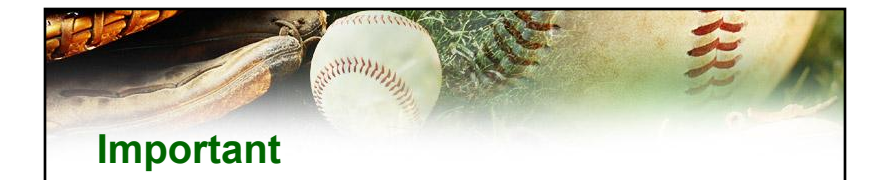

The ScoreKeeper must be a "Staff" member of the team to be able to score games.

If you are not a Staff member, ask your head coach to add you.

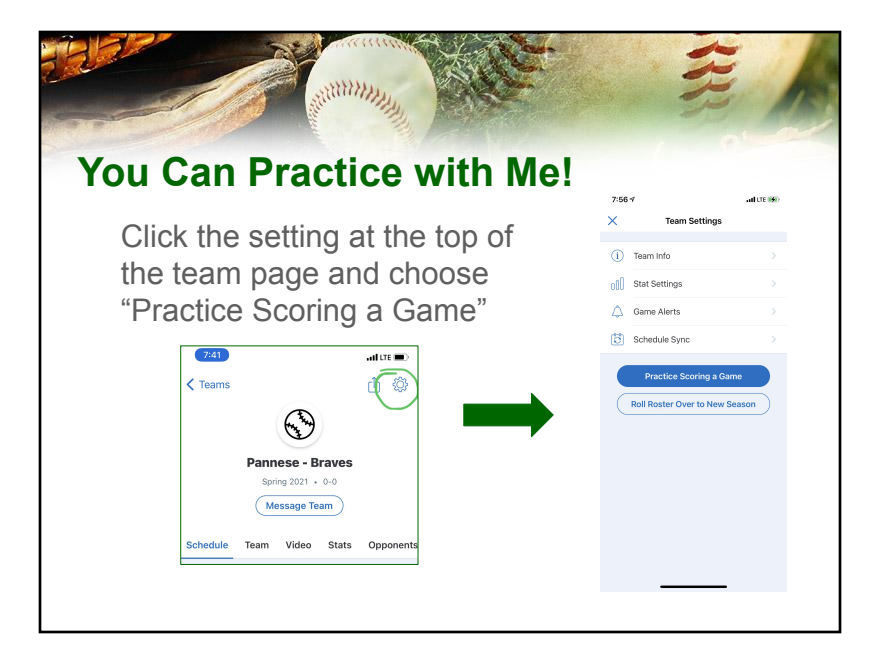

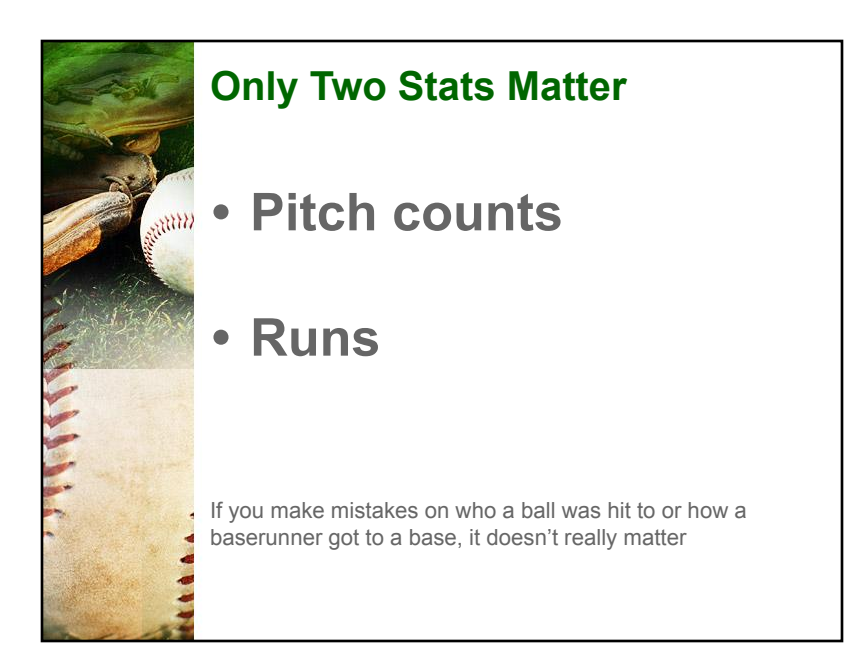

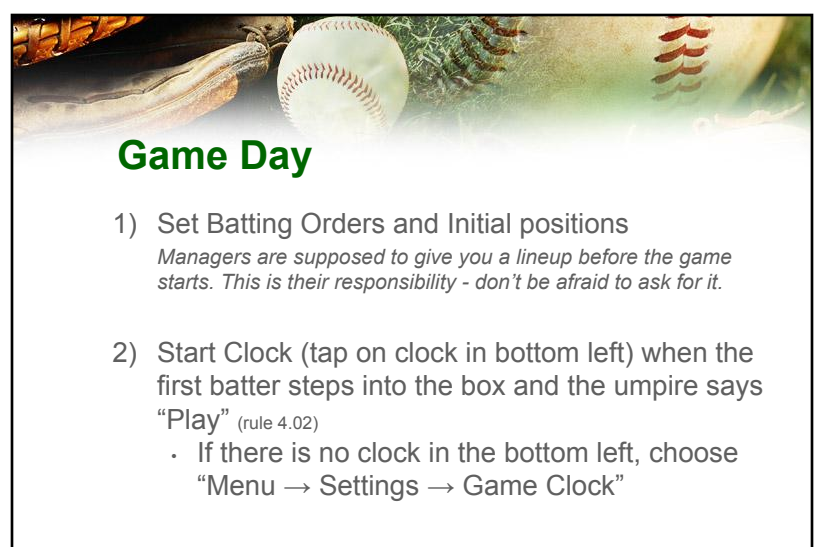

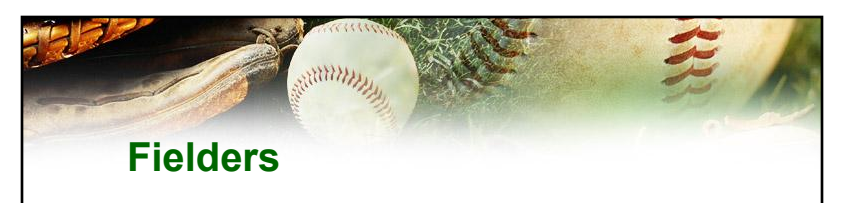

Try to get the fielders right at the start of each inning.

The parents who are following along appreciate it.

The coaches appreciate it too because the stats will be more accurate.

3) Score game!

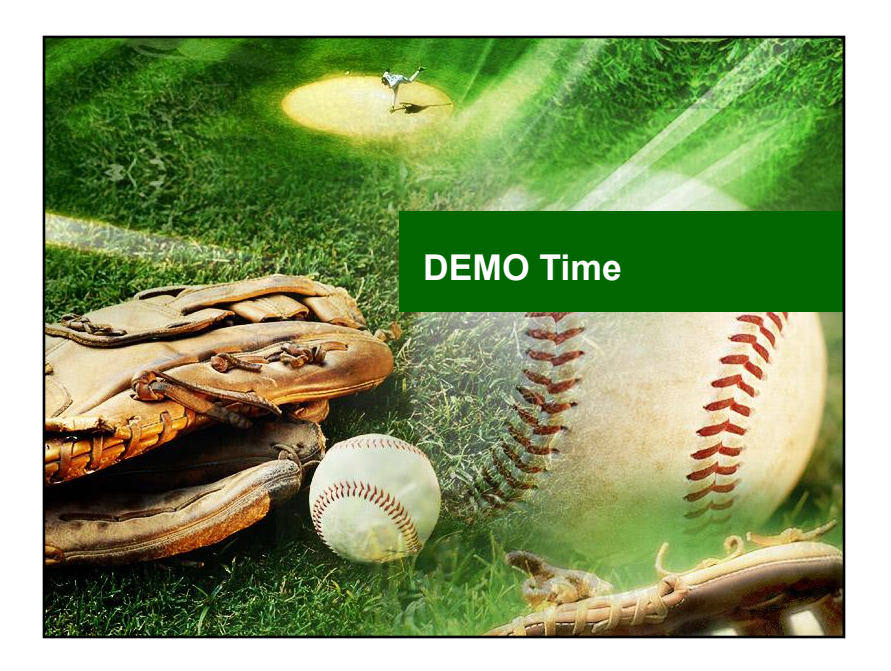

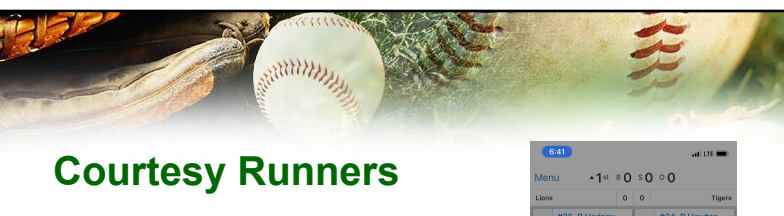

Courtesy runners are allowed for the pitcher or catcher of record when there are two outs in an inning.

The runner must be the batter who made the last out.

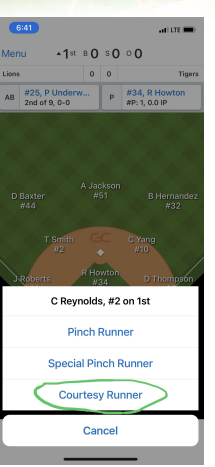

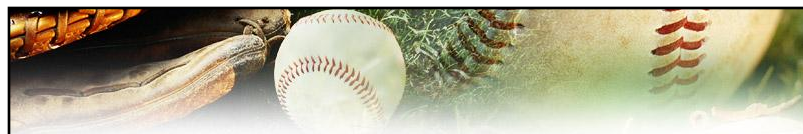

### **INTENTIONAL WALKS**

You MUST use **Intentional Ball** up to 4 times to complete an intentional walk. This will correctly add pitches to the pitch count (per Little League rules)

**Intentional Walk** does not add pitches to the pitch count.

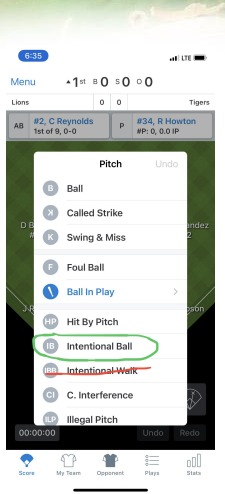

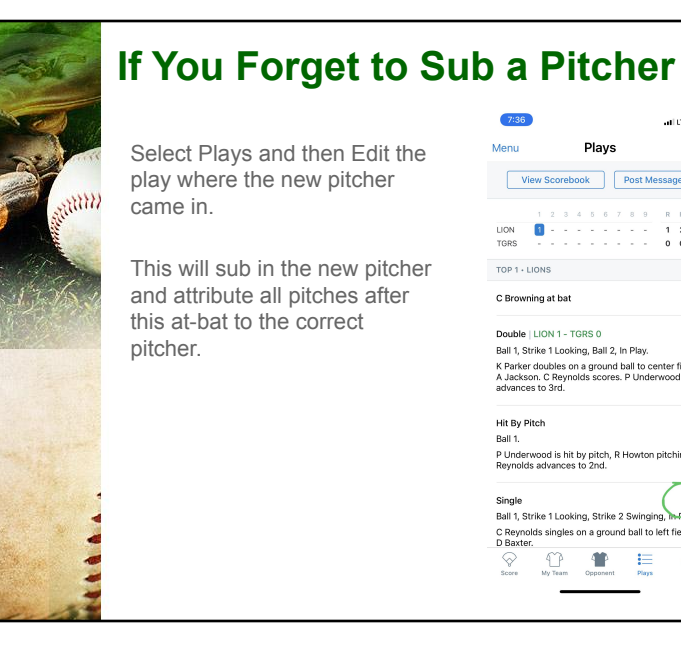

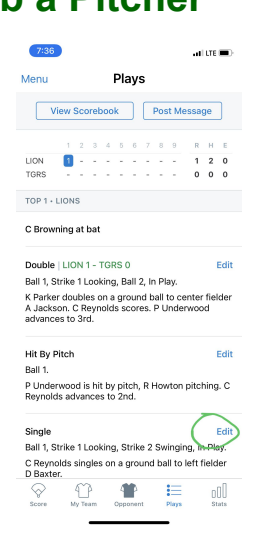

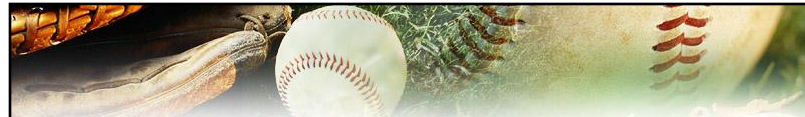

# **Minors: Ending a Half Inning**

The Option to end a half inning is in the Menu at the top left.

A half inning ends when one of the following occurs:

- 3 outs
- $\cdot$  5 runs
- All batters have batted in the half inning

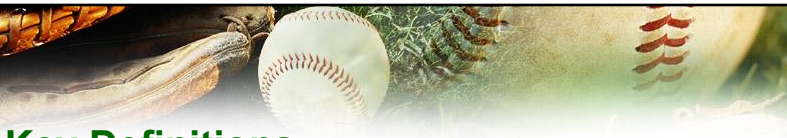

## **Key Definitions**

**Wild Pitch** If a ball is pitched wildly (high, wide, or in the dirt), it gets by the catcher, AND the runner advances AS A RESULT of the ball getting by the catcher, it will be scored as a wild pitch.

Passed Ball If a ball is not pitched wildly (catcher should have caught it with average effort), it gets by the catcher, AND the runner advances AS A RESULT of the ball getting by the catcher, it will be scored as a passed ball.

**Defensive Indifference** If a ball is not a Wild Pitch or Passed Ball, but the catcher decides not to throw the runner out when the out could have been made, it will be scored as Defensive Indifference. Most commonly, this occurs with runners on 1st and 3rd, and the defense chooses to allow the runner to steal 2nd rather than risk allowing the runner from 3rd to steal home on the throw.

**Stolen Base** If a ball is not a Wild Pitch or Passed Ball, and either an unsuccessful attempt is made to throw the runner out, or the catcher decides not to throw the runner out because of the low probability of making the out (i.e. not defensive indifference), the runner will advance on a Stolen Base.

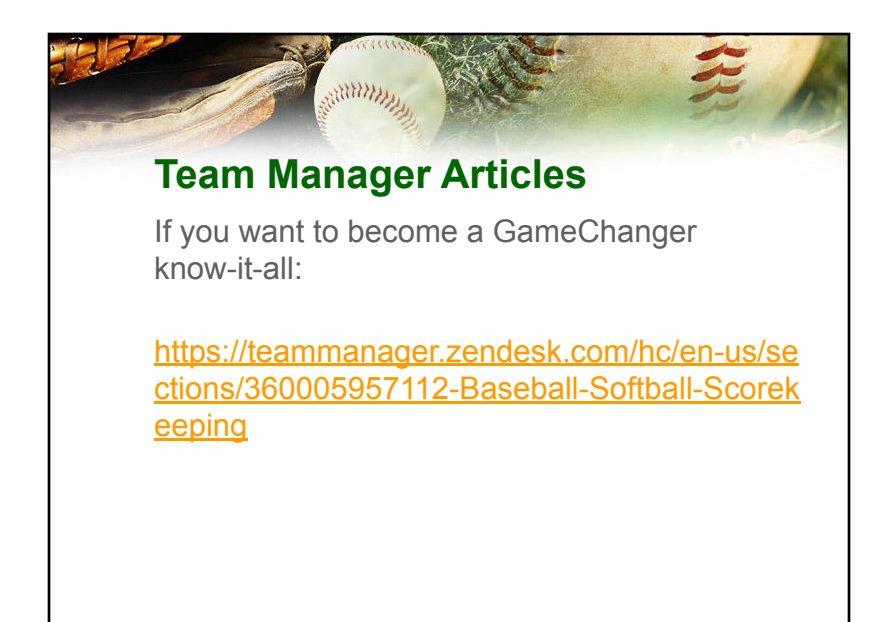

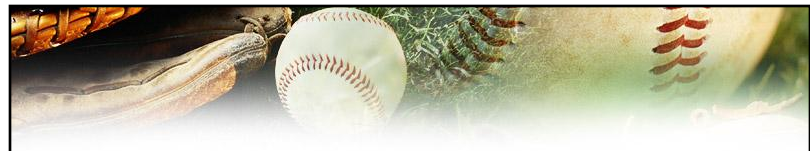

**Have Fun!**

- GameChanger is intuitive and easy.
- You can always click "Undo" if you make a mistake.
- If something crazy happens in the game and you fall behind, ask for help from the other Scorekeeper or another parent ("can you watch the pitches for this at bat please?"). You can always catch up.